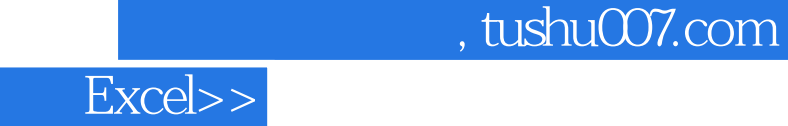

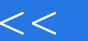

- $<<$  Excel>>
- 13 ISBN 9787301191309
- 10 ISBN 7301191308

出版时间:2011-7-15

PDF

## http://www.tushu007.com

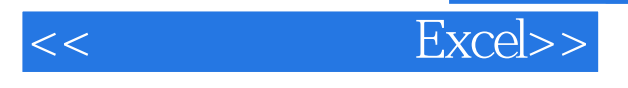

内容概要

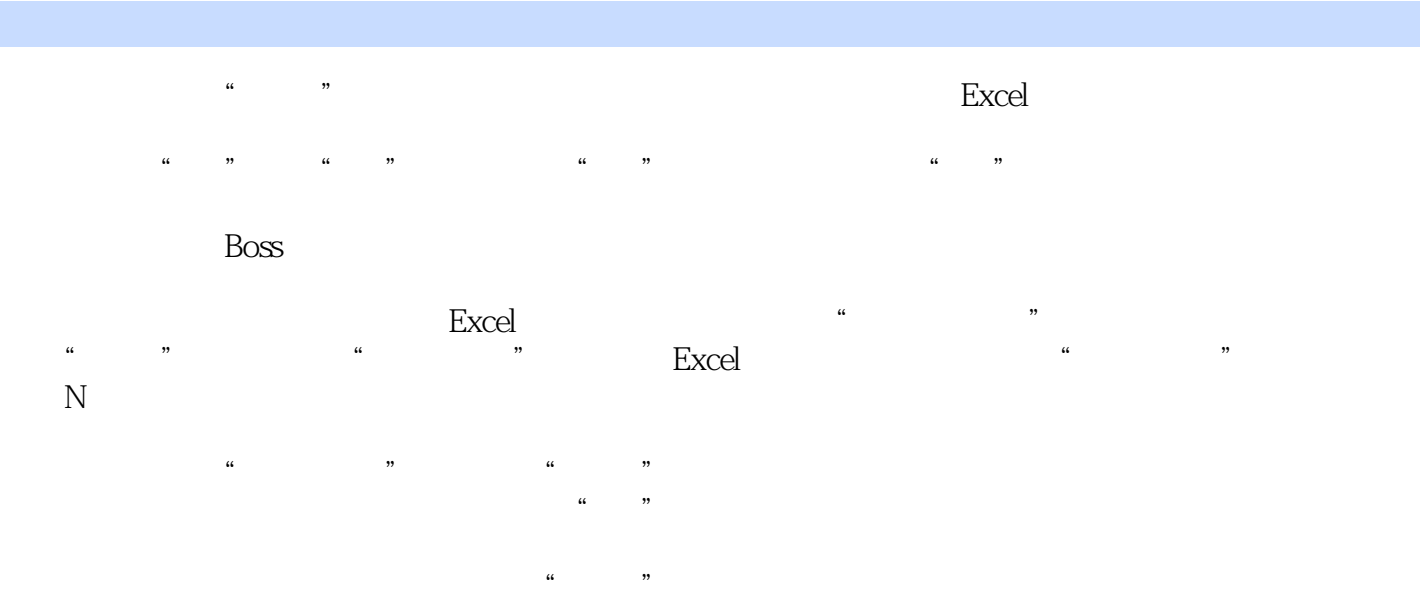

Excel

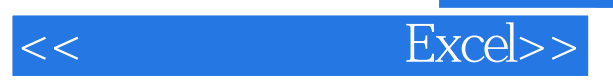

and tushu007.com

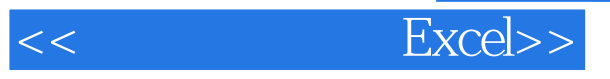

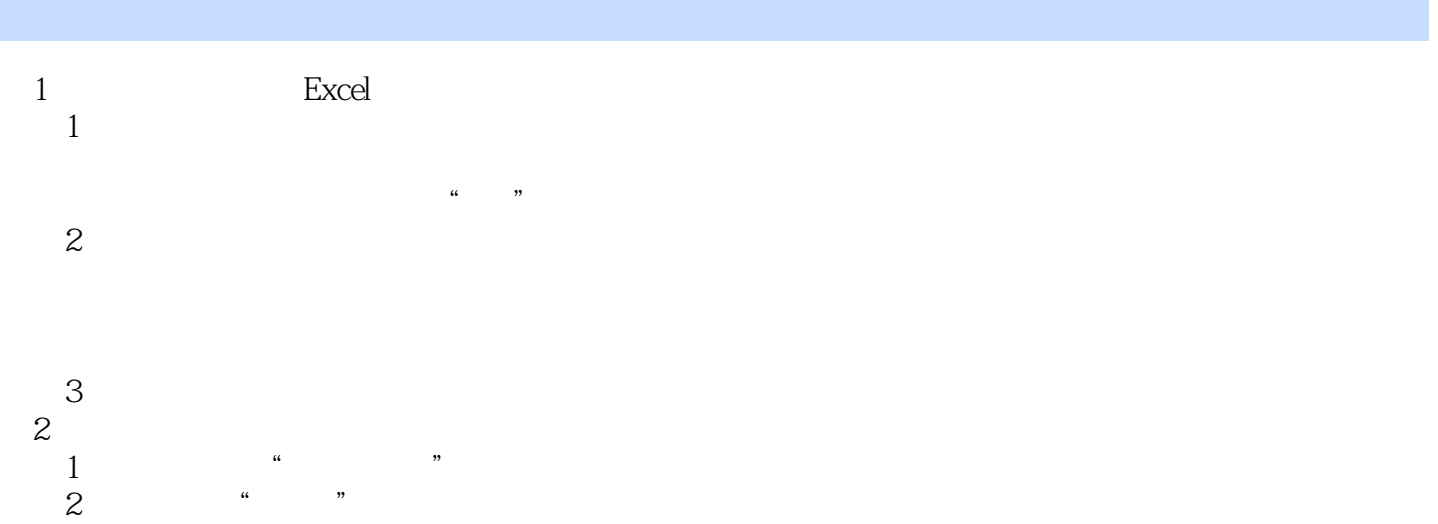

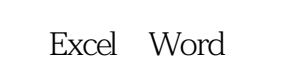

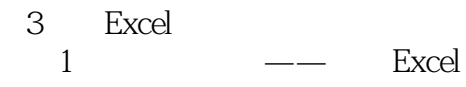

Excel

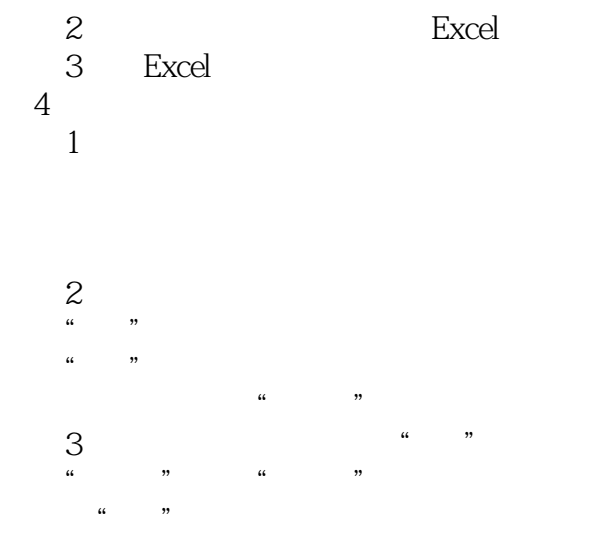

## addiscussion, tushu007.com

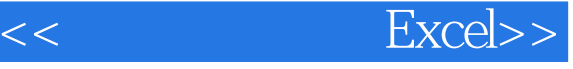

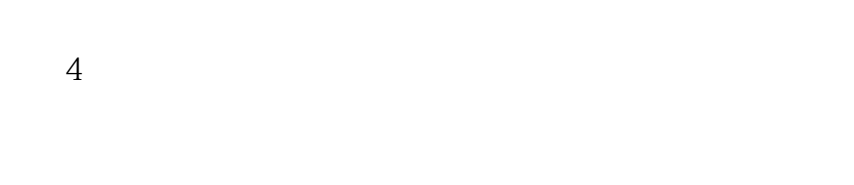

- $\overline{u}$  and  $\overline{u}$  第6节 关联数据齐步走  $\begin{array}{c}\n5 \\
6 \\
\end{array}$ 
	-
	-
- $7$ 去掉数据的"分身"
- $8$
- 第5章 揭秘天下第一表的神奇"配方"  $\begin{tabular}{ccc} 1 & & Excel & . \\ 2 & & . \\ \end{tabular}$  $2^{\circ}$   $^{\circ}$   $^{\circ}$   $^{\circ}$  $\mu$  is the set of  $\mu$  is the set of  $\mu$

Excel PPT

- 第二味"知目的":明确需求 第三味"勾轮廓":字段设定  $\frac{1}{2}$  :  $\frac{1}{2}$  :  $\frac{1}{$ 第五味"细打磨":表格装修
- $6<sub>1</sub>$

"

- $\frac{1}{2}$  3
- $3$ 
	-
- $\mathbf{u}$  , we have  $\mathbf{v}$  $4^{\circ}$  $5$   $- \frac{4}{5}$ <br> $\frac{5}{7}$
- $7$
- $1$  $\frac{1}{2}$  and  $\frac{1}{2}$  and  $\frac{1}{2}$  a
- $\mathcal Z$

## $,$  tushu007.com

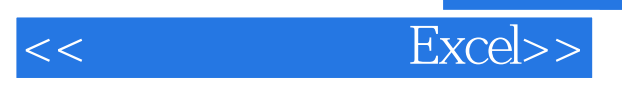

**VBA** 

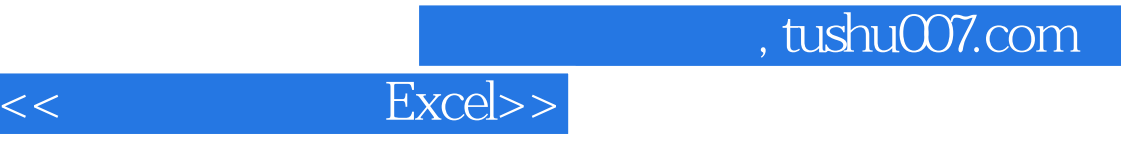

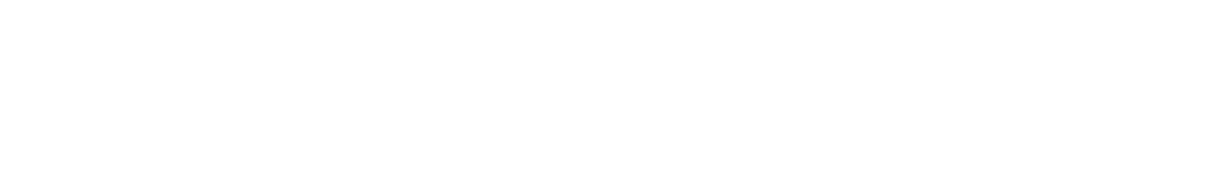

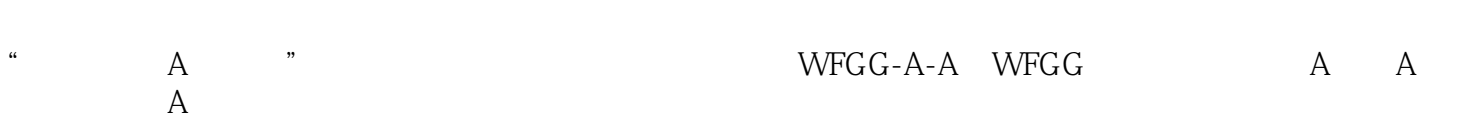

, tushu007.com

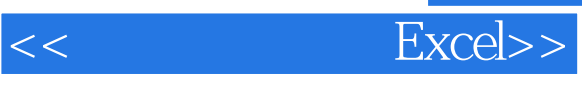

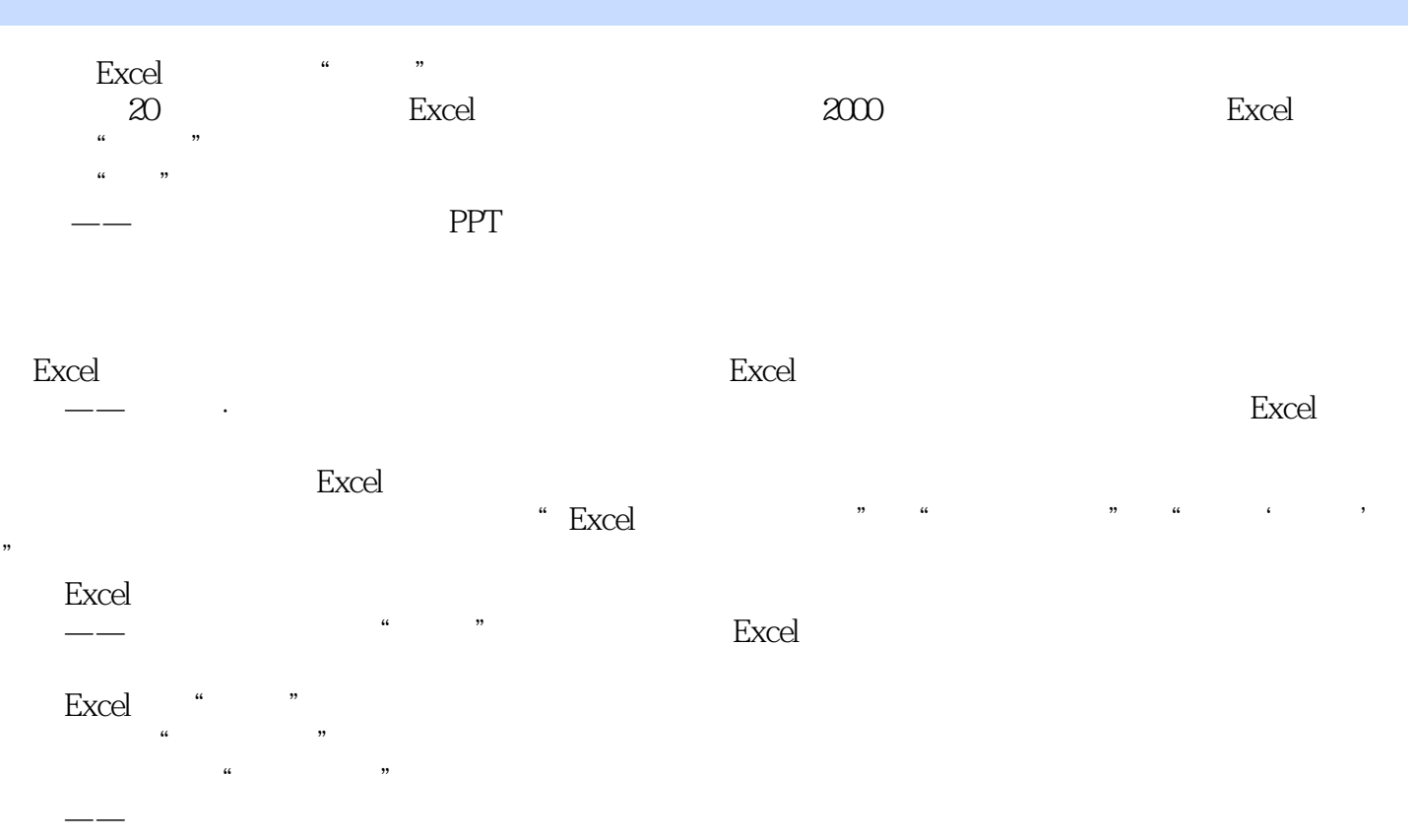

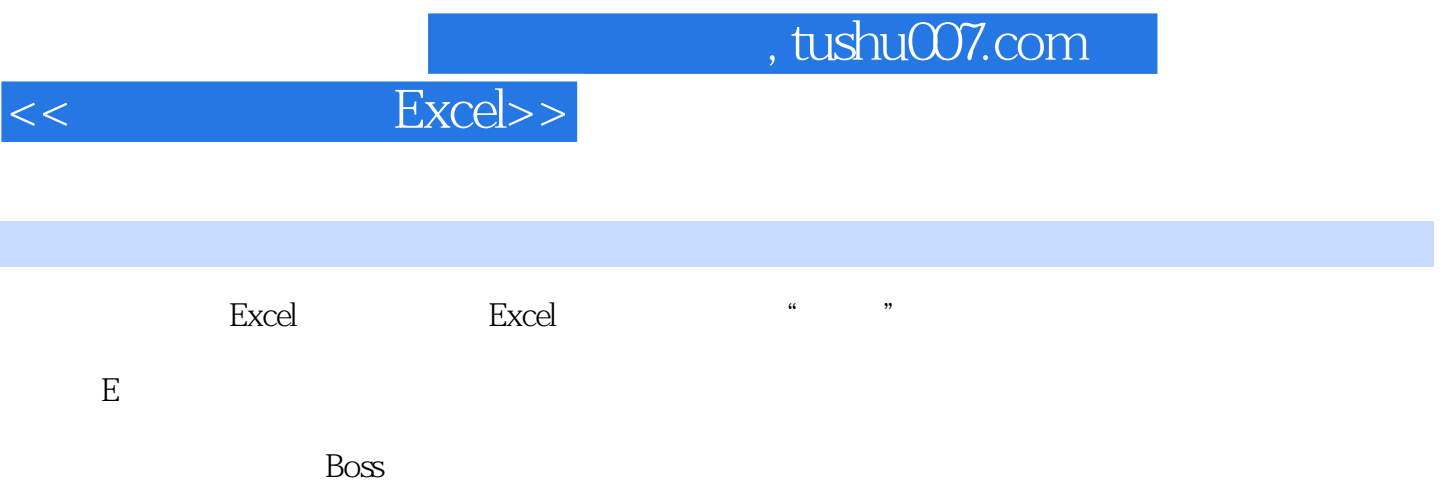

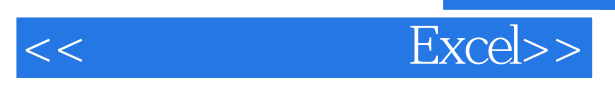

本站所提供下载的PDF图书仅提供预览和简介,请支持正版图书。

更多资源请访问:http://www.tushu007.com